#### Министерство науки и высшего образования Российской Федерации

федеральное государственное бюджетное образовательное учреждение высшего образования

## **«Санкт-Петербургский государственный университет промышленных технологий и дизайна» ВЫСШАЯ ШКОЛА ТЕХНОЛОГИИ И ЭНЕРГЕТИКИ**

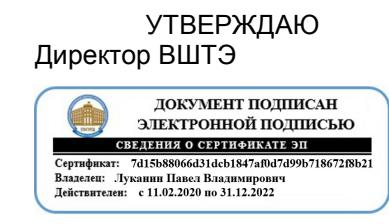

# **РАБОЧАЯ ПРОГРАММА ДИСЦИПЛИНЫ**

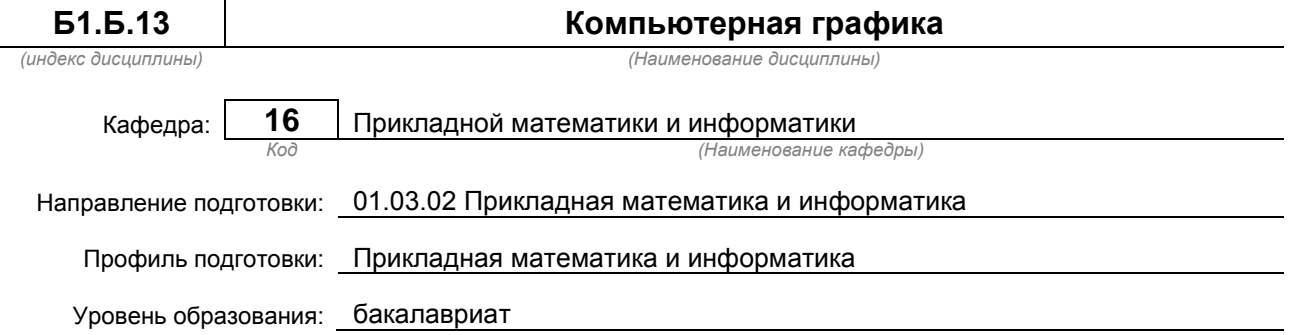

## **План учебного процесса**

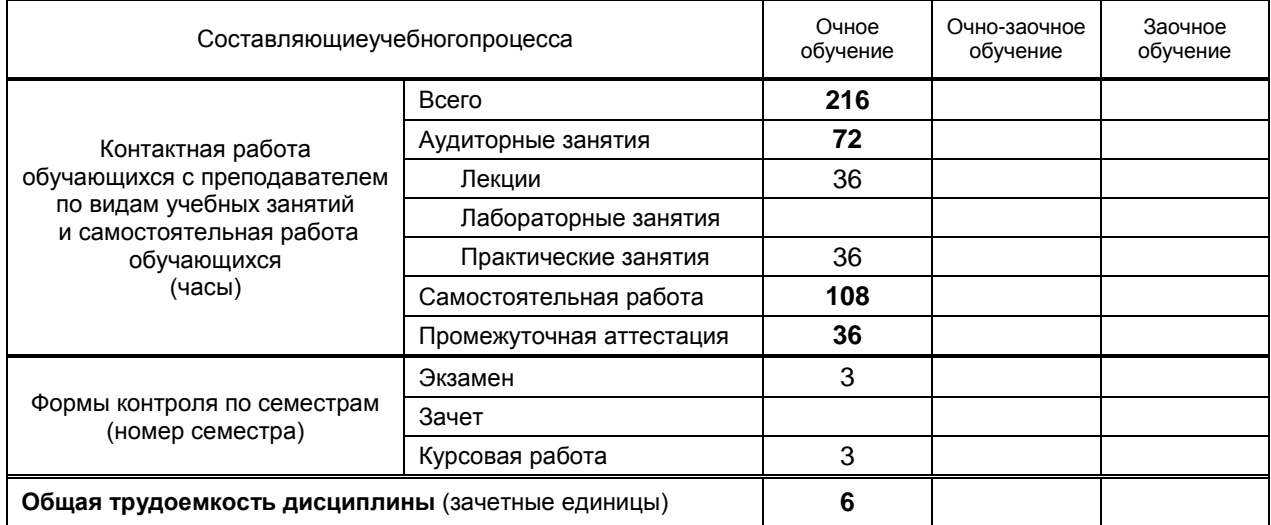

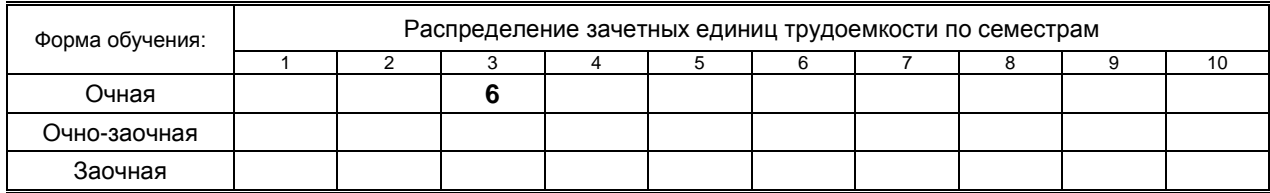

Рабочая программа дисциплины составлена в соответствии с федеральным государственным образовательным стандартом высшего образования по направлению подготовки 010302 Прикладная математика и информатика

На основании учебных планов № **b010302-3\_20** 

Кафедра-разработчик: Прикладной математики и информатики

Заведующий кафедрой: Яковлев В.П.

# **СОГЛАСОВАНИЕ:**

Выпускающая кафедра: Прикладной математики и информатики

Заведующий кафедрой: Яковлев В.П.

Методический отдел: Смирнова В.Г.

# 1. ВВЕДЕНИЕ К РАБОЧЕЙ ПРОГРАММЕ ДИСЦИПЛИНЫ

## 1.1. Место преподаваемой дисциплины в структуре образовательной программы

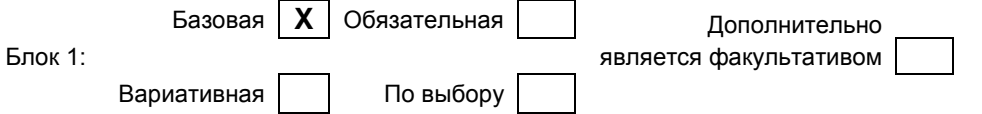

#### 1.2. Цель дисциплины

Изучение основ интерактивной машинной графики, программно-аппаратной организации компьютеров и основ их программирования, алгоритмов и методов двумерной и трехмерной машинной графики, а также получение представления об основных направлениях компьютерной графики

#### 1.3. Задачи дисциплины

- дать основы знаний и практических навыков, позволяющих реализовать алгоритмы компьютерной графики на персональных компьютерах и использовать их во всех сферах деятельности пользователей, а также специалистов в области графических изображений;
- научить самостоятельно применять полученные знания в практической деятельности.
- освоение приемов работы с современными пакетами графических программ. обеспечивающих широкие возможности обработки информации графической природы.

#### 1.4. Перечень планируемых результатов обучения по дисциплине, соотнесенных с планируемыми результатами освоения образовательной программы

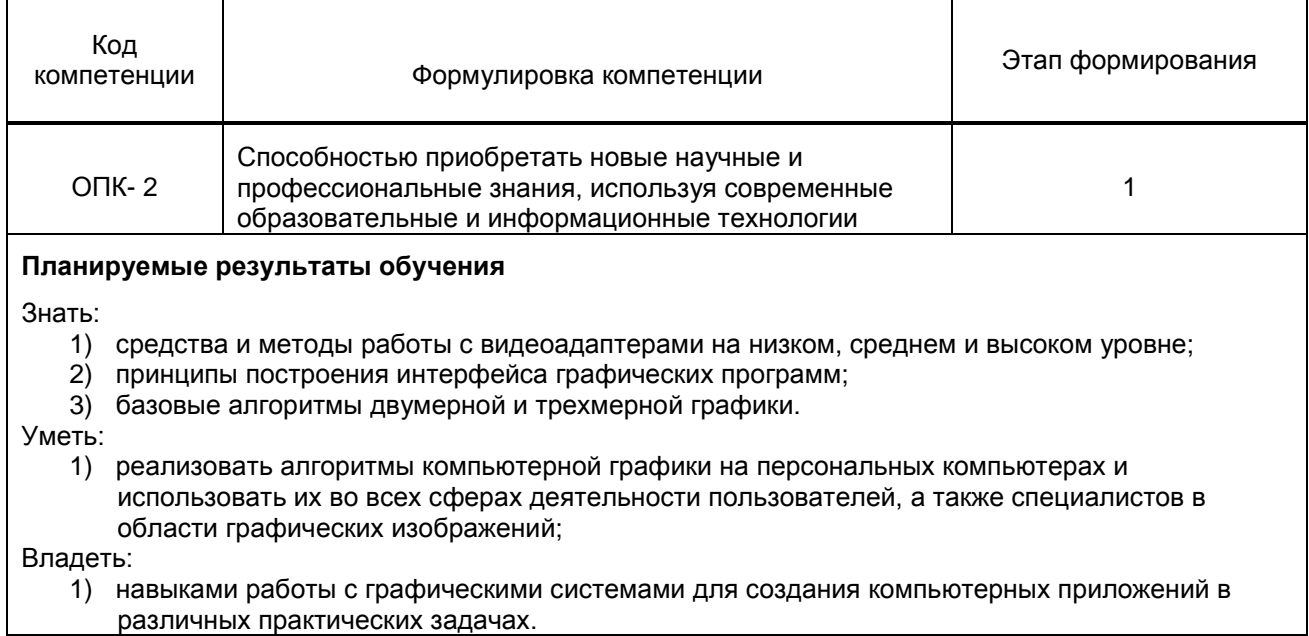

#### 1.5. Дисциплины (практики) образовательной программы, в которых было начато формирование компетенций, указанных в п.1.4:

Дисциплина базируется на компетенциях, сформированных на предыдущем уровне образования.

# 2. СОДЕРЖАНИЕ ДИСЦИПЛИНЫ

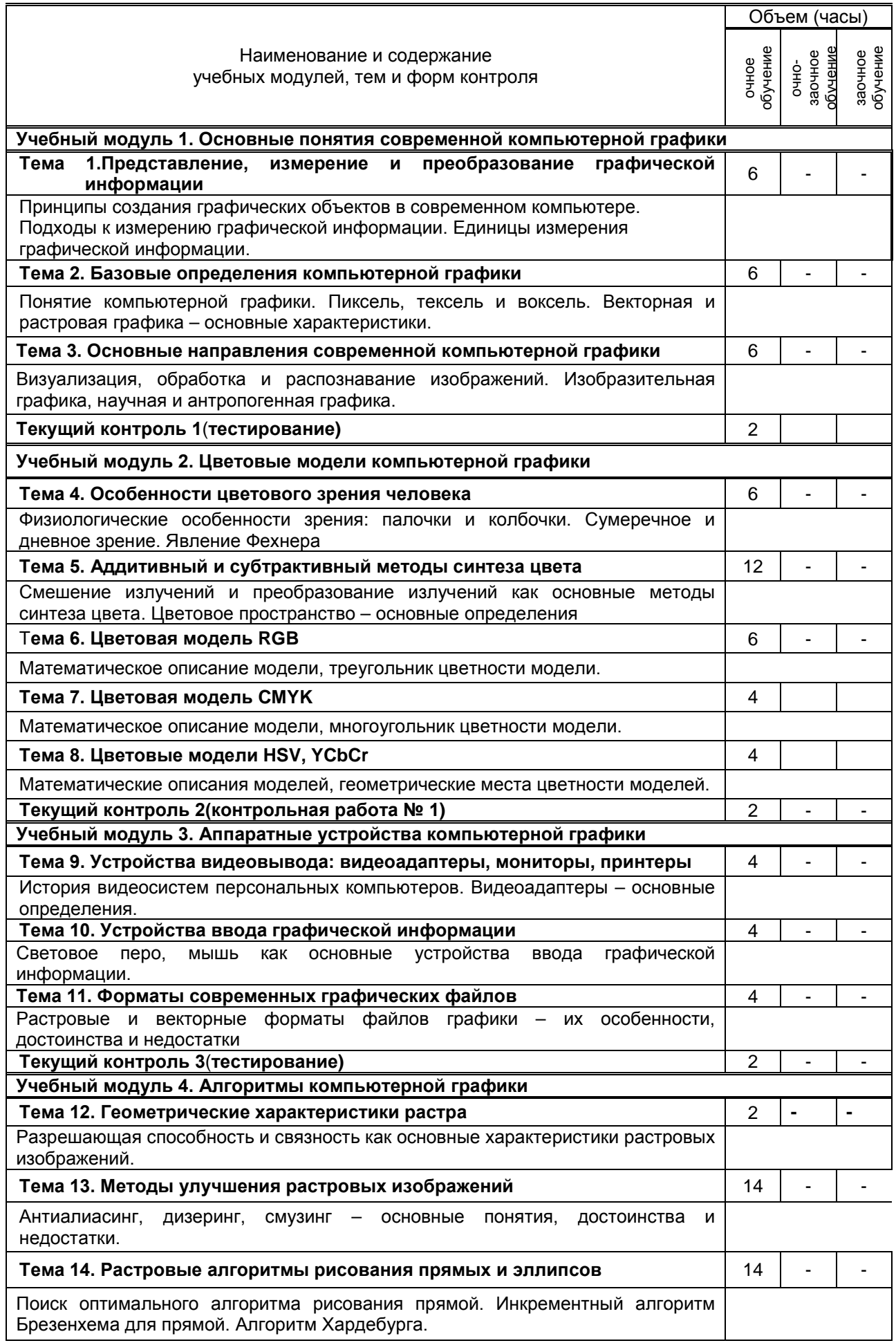

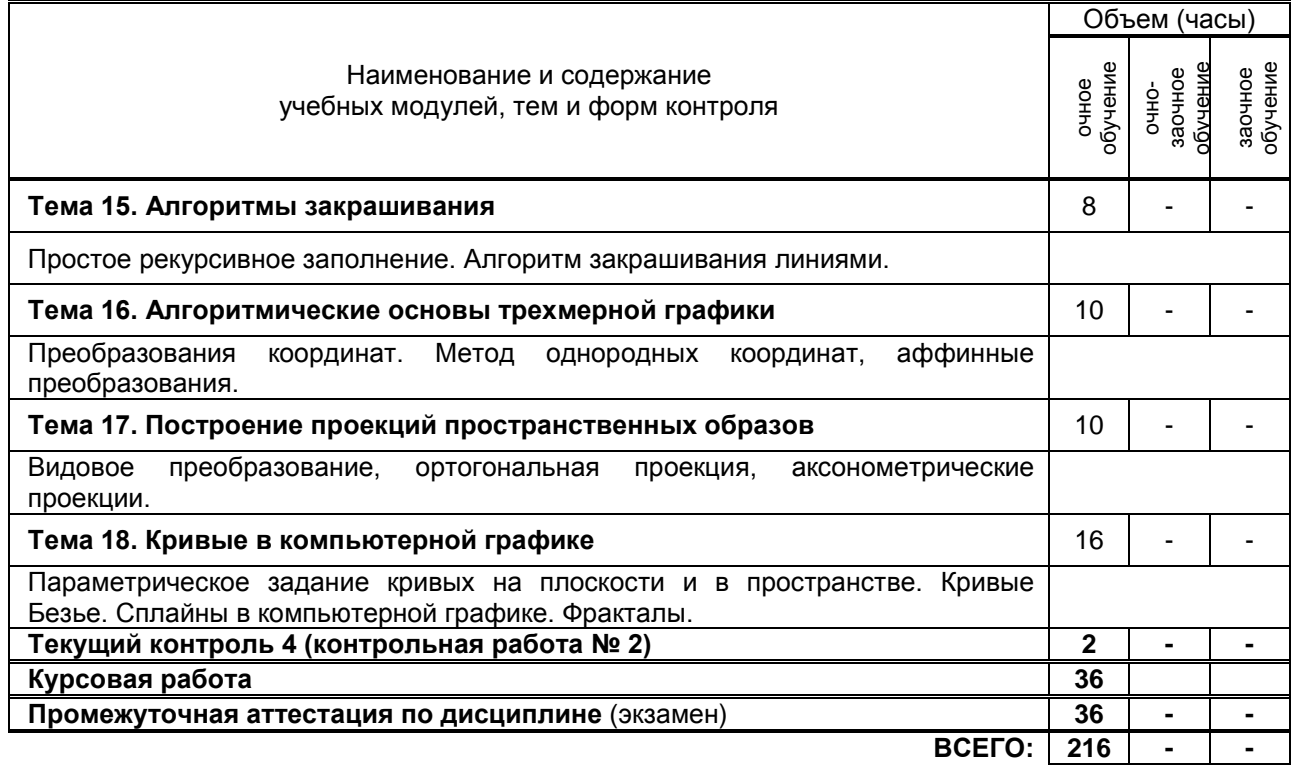

# **3. ТЕМАТИЧЕСКИЙ ПЛАН**

## **3.1. Лекции**

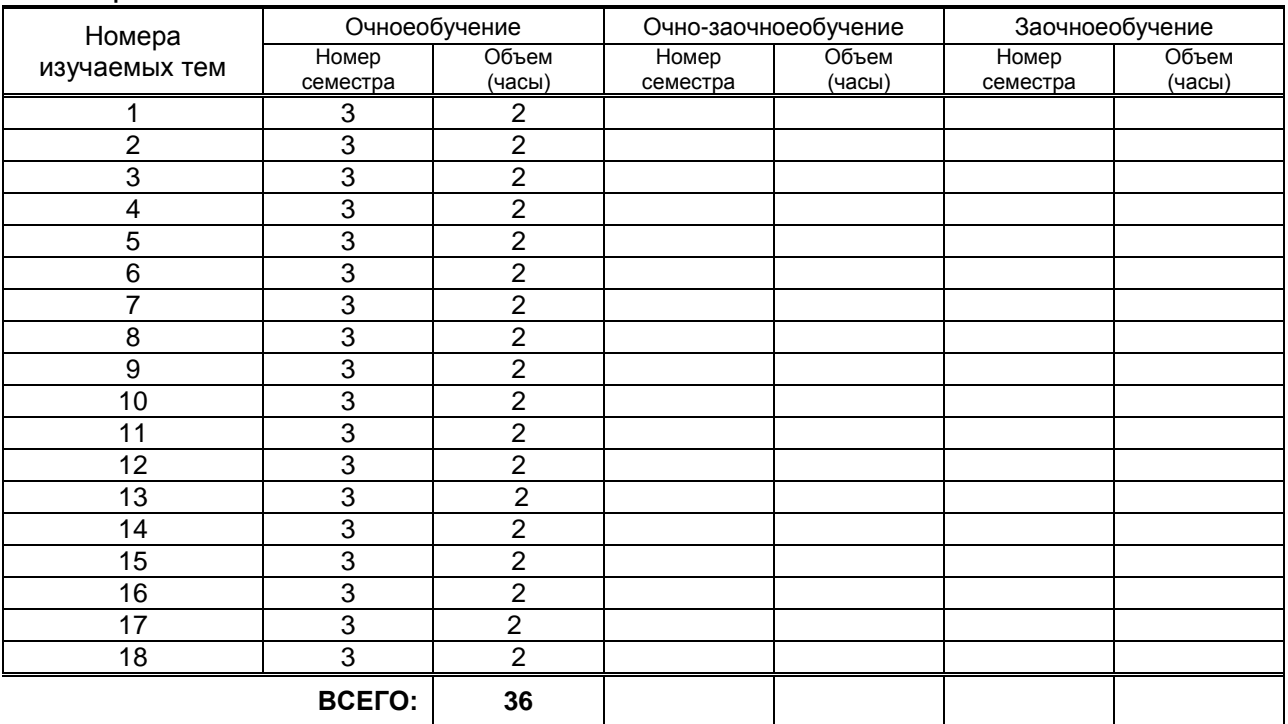

# **3.2. Практические занятия**

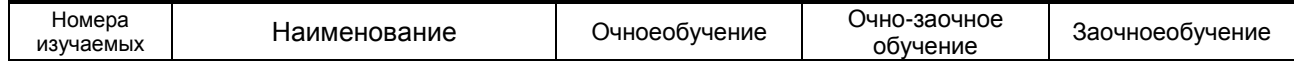

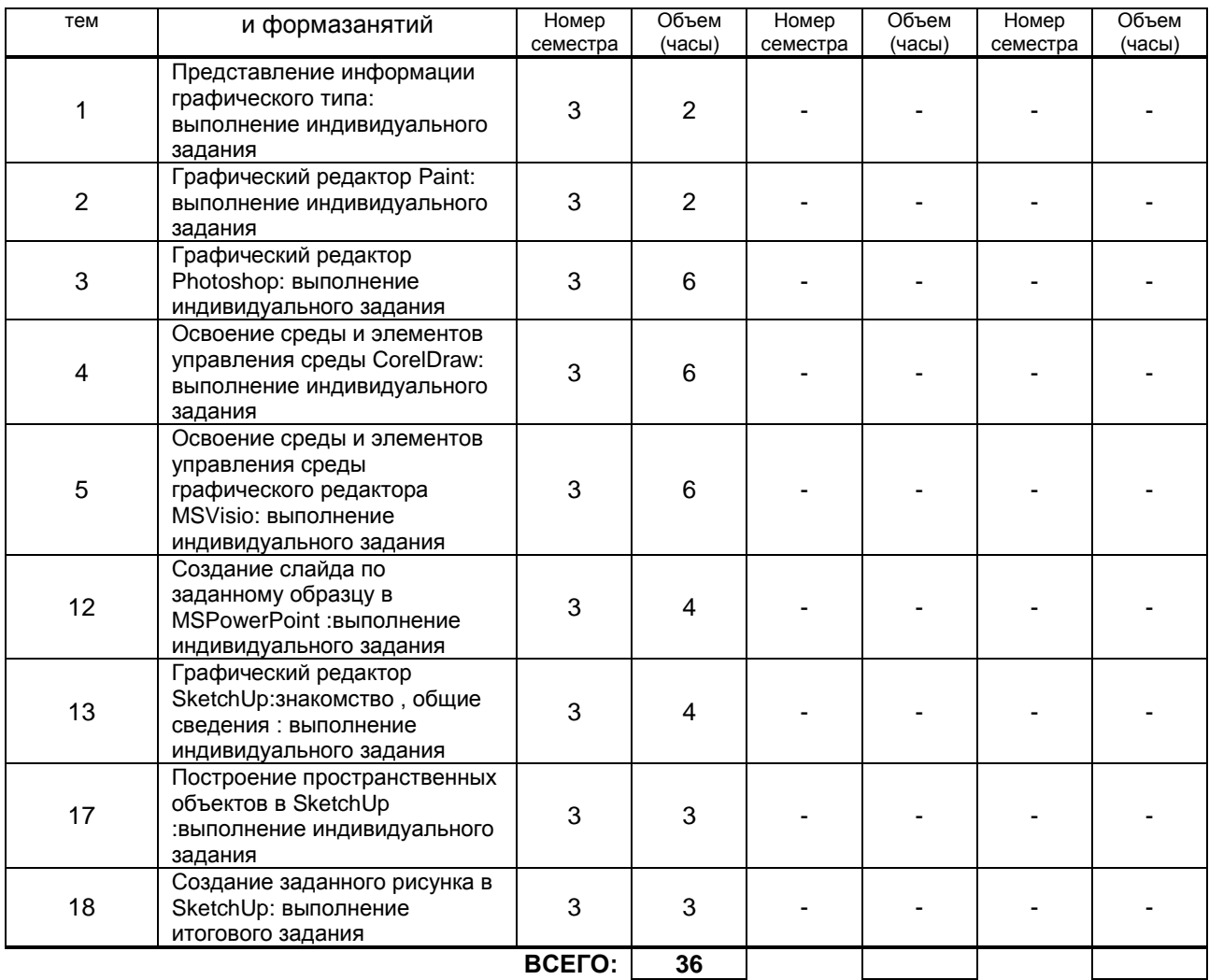

#### **3.3. Лабораторные занятия**

Не предусмотрены.

# **4. КУРСОВОЕ ПРОЕКТИРОВАНИЕ**

## **4.1. Цели и задачи курсовой работы**

Целью данной курсовой работы является закрепление теоретического материала и выработка навыков самостоятельной творческой деятельности, а также приобретение исследовательских навыков, углубленное изучение темы и изложение ее в письменном и графическом виде.Задачи курсовой работы вытекают из цели, и состоят в создании самостоятельной творческой работы на заданную тему.

## **4.2. Тематика курсовой работы**

Создать фирменный стиль промышленного предприятия при помощи графического редактора CorelDRAW. Обязательные компоненты: корпоративная визитная карточка, логотип предприятия, календарь.

Рекламный слоган, реквизиты, контактную информацию необходимо создать самостоятельно, исходя из названия предприятия и предлагаемой продукции.

Данные о товаре (фото, статистическую информацию, цены и т. п.) предоставить, проанализировав информацию из литературных - и Internet–источников по предложенной теме:

- 1. Фабрика по производству печенья;
- 2. Фабрика по производству бумаги;
- 3. Завод по выпуску металлических труб;
- 4. Заводпопроизводствуавтомобилей;
- 5. Водоканал;
- 6. Газовая котельная;
- 7. Компания по производству мороженого;
- 8. Типография;
- 9. Мельничныйкомбинат;
- 10. Комбинат по производству удобрений;
- 11. Завод, производящий троллейбусы;
- 12. Фабрика по производству тротуарной плитки;
- 13. Лесозаготовительный комбинат;
- 14. Комбинат по производству детского питания;
- 15. Фабрика по производству обоев.

Допустим выбор промышленного предприятия не из данного списка; этот вариант должен быть сначала обсужден с преподавателем.

#### **4.3. Требования к выполнению и представлению результатов курсовой работы**

Пояснительная записка представляет собой текстовую часть. Она выполняется на одной стороне листа бумаги формата А4 (210х297 мм).

Курсовая работа представляется на бумажном носителе в виде пояснительной записки. В электронном виде курсовая работа предоставляются на флеш-носителе в следующих файлах:

- текст работы в формате MicrosoftWord 2007 и выше,

- презентация – MS PowerPoint 2007 и выше,

- мультимедийный продукт, выполненный в программах Corel DRAW X5 или подобной.

По структуре пояснительная записка к курсовой работе состоит из:

титульного листа,введения, в котором раскрывается актуальность темы, выбор объекта и предмета курсовой работы, формулируются цели и задачи работы;основной части, которая состоит из двух разделов:в первом разделе содержатся теоретические основы разрабатываемой темы; рассмотрение основных понятий и категорий в области мультимедиа применительно к теме работы, обоснование основных методов, способов и технологических решений разработки гипертекстовых страниц, аналитический обзор опыта ведущих отечественных и зарубежных компаний в области мультимедиа, определение перспектив развития мультимедиа.

Вторым разделом является практическая часть, которая представлена графиками, таблицами, схемами, чертежами и т. п.; также должны быть даны рекомендации и предложения по решению поставленной задачи (создание мультимедийного продукта).заключения, в котором содержатся выводы и рекомендации относительно возможностей практического применения материалов работы; списка используемой литературы;приложений.

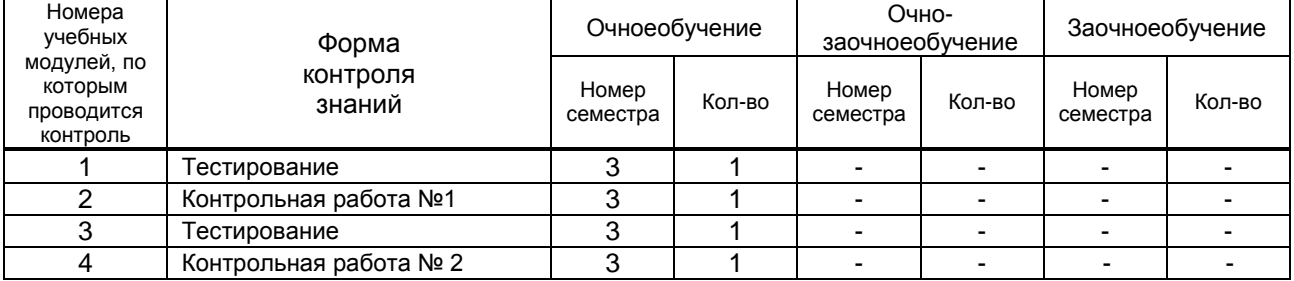

# **5. ТЕКУЩИЙ КОНТРОЛЬ УСПЕВАЕМОСТИ ОБУЧАЮЩЕГОСЯ**

# **6. САМОСТОЯТЕЛЬНАЯ РАБОТА ОБУЧАЮЩЕГОСЯ**

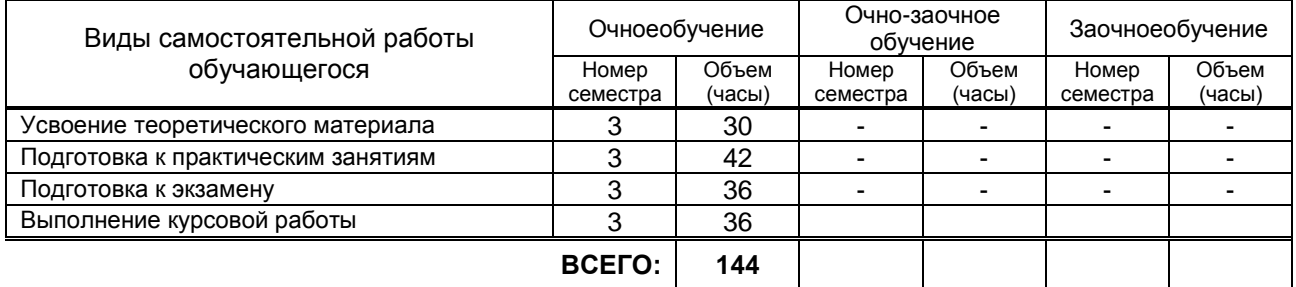

# **7. ОБРАЗОВАТЕЛЬНЫЕ ТЕХНОЛОГИИ**

**7.1. Характеристика видов и используемых инновационных форм учебных занятий** не используются.

#### **7.2.Система оценивания успеваемости и достижений обучающихся для промежуточной аттестации**

традиционная **X** балльно-рейтинговая

# **8. ОБЕСПЕЧЕНИЕ ДИСЦИПЛИНЫ**

# **8.1. Учебная литература**

- а) основная учебная литература
	- 1. Гумерова Г. Х. Основы компьютерной графики[Текст]: учебное пособие/ Гумерова Г. Х.;<br>- Издательство КНИТУ.-2013 г.-87 с Режим доступа: КнигаФонд Издательство КНИТУ,-2013 г. - 87 с Режим доступа: http://www.knigafund.ru/books/186031

## б) дополнительная учебная литература

- 2. Ваншина Е. Компьютерная графика[Текст]: практикум/ [Ваншина Е.](http://www.knigafund.ru/authors/38871), [Северюхина Н.](http://www.knigafund.ru/authors/40063), [Хазова С.](http://www.knigafund.ru/authors/40064),- ОГУ,- 2014 г.- 98 с Режим доступа: Книгафонд -http://www.knigafund.ru/books/184529
- 3. Яковлев В.П., Антонюк П.Е. Подготовка, оформление и защита курсовой работы.[ Текст]: Методические указания. – СПб.,СПбГТУРП, 2015. – 24 с. Режим доступа: ЭБ ВШТЭ http://www.nizrp.narod.ru/ metod/kafpriklmatiif/4.pdf.

## **8.2. Перечень учебно-методического обеспечения для самостоятельной работы обучающихся по дисциплине**

1. Дегтярев, В.М. Компьютерная геометрия и графика [Текст]: Учебник / В.М.Дегтярев; – М.:Академия, 2013. – 350 с.

#### **8.3. Перечень ресурсов информационно-телекоммуникационной сети "Интернет", необходимых для освоения дисциплины**

www.exponenta.ru www.informika.ru

#### **8.4. Перечень информационных технологий, используемых при осуществлении образовательного процесса по дисциплине, включая перечень программного обеспечения и информационных справочных систем**

- 1. Microsoft Windows 8.1
- 2. Microsoft Office Professional 2013
- 3. AutoDesk 3dS Max 2015
- 4. CorelDraw Graphics Suite X7

#### **8.5. Описание материально-технической базы, необходимой для осуществления образовательного процесса по дисциплине**

Компьютерный класс с персональными компьютерами на базе процессоров не ниже IntelPentium 4, с оперативной памятью не ниже 2 Гб.

## **8.6. Иные сведения и (или) материалы**

Не предусмотрены.

# **9. МЕТОДИЧЕСКИЕ УКАЗАНИЯ ДЛЯ ОБУЧАЮЩИХСЯ ПО ОСВОЕНИЮ ДИСЦИПЛИНЫ**

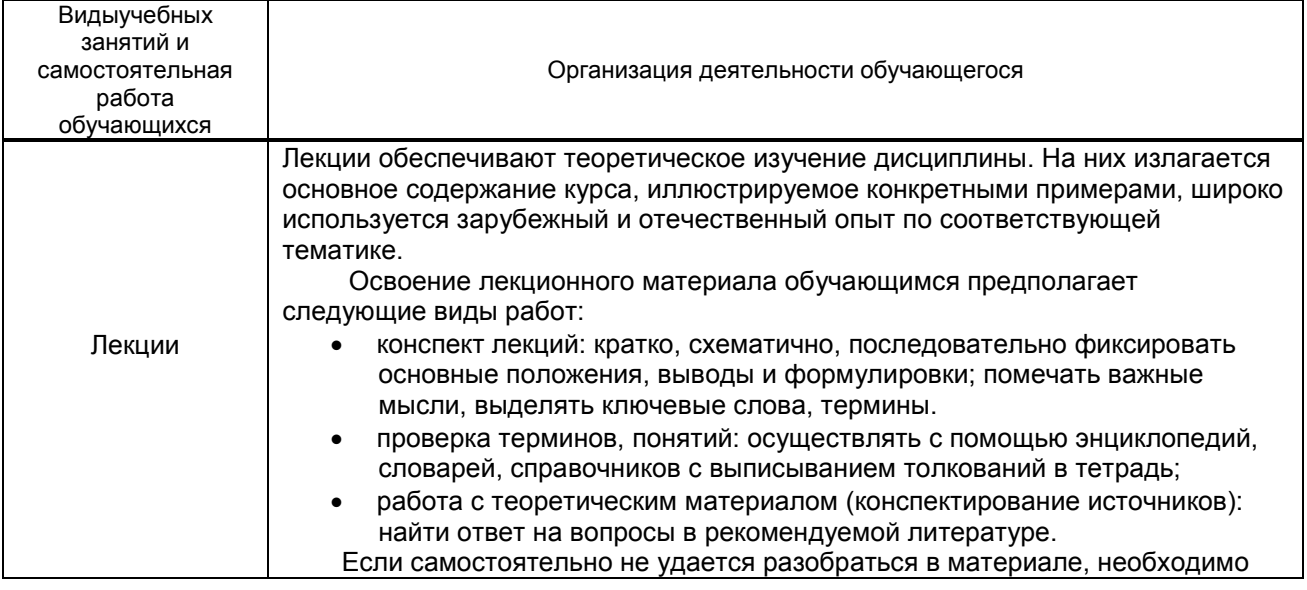

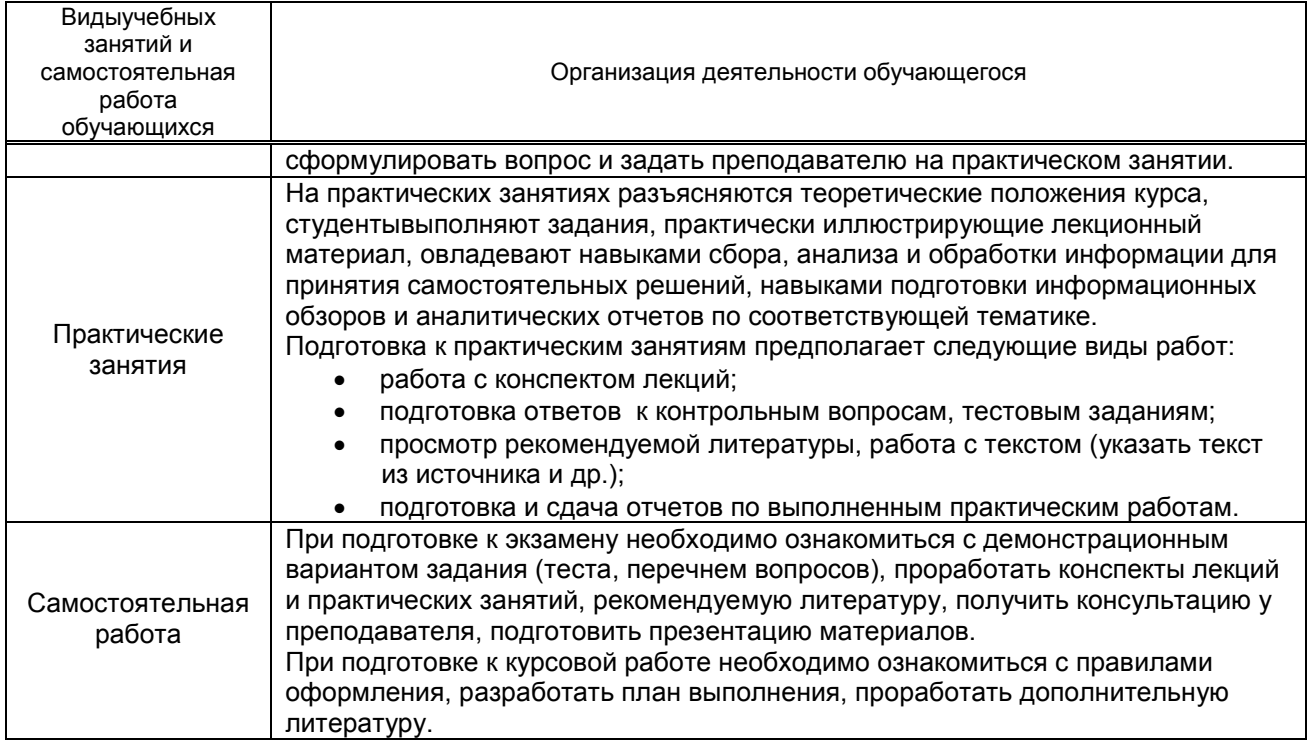

# **10. ФОНД ОЦЕНОЧНЫХ СРЕДСТВ ДЛЯ ПРОВЕДЕНИЯ ПРОМЕЖУТОЧНОЙ АТТЕСТАЦИИ**

## **10.1. Описание показателей и критериев оценивания компетенций на различных этапах их формирования, описание шкал оценивания**

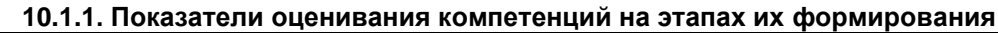

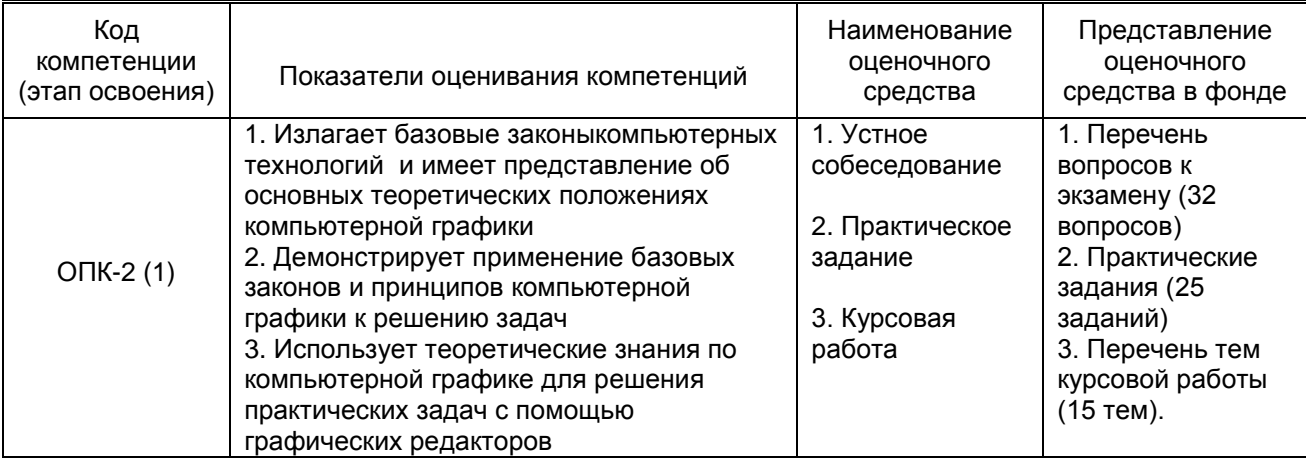

## **10.1.2. Описание шкал и критериев оценивания сформированности компетенций**

## **Критерии оценивания сформированности компетенций**

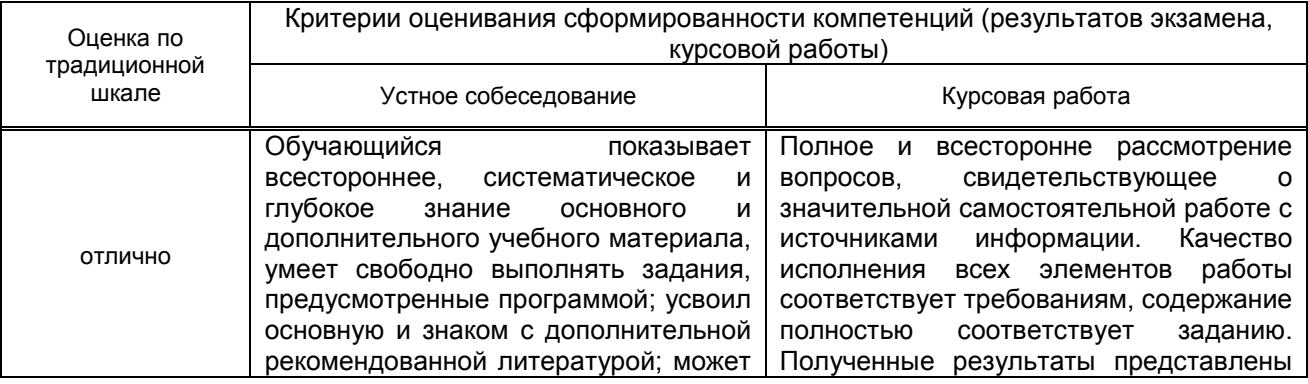

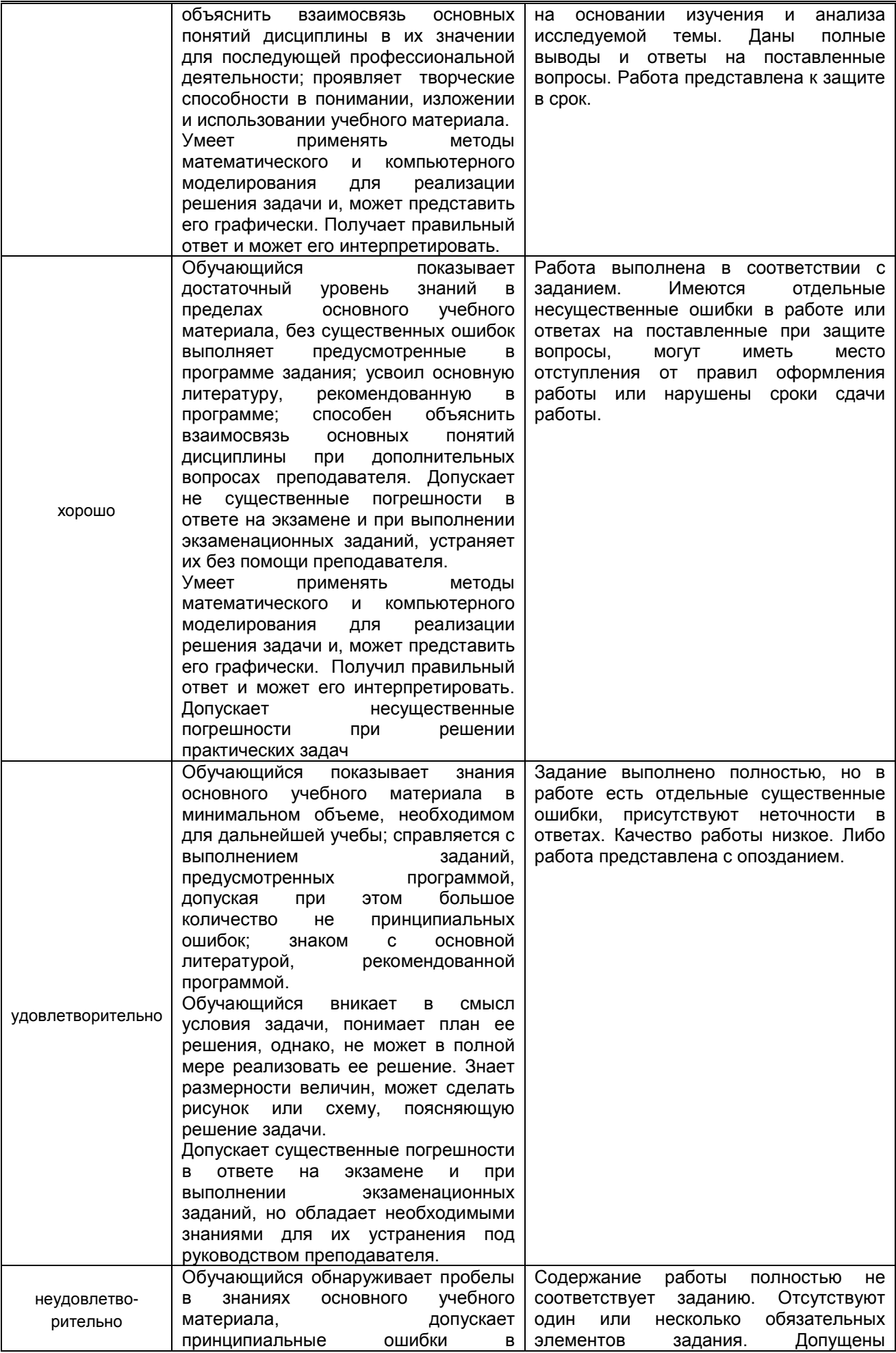

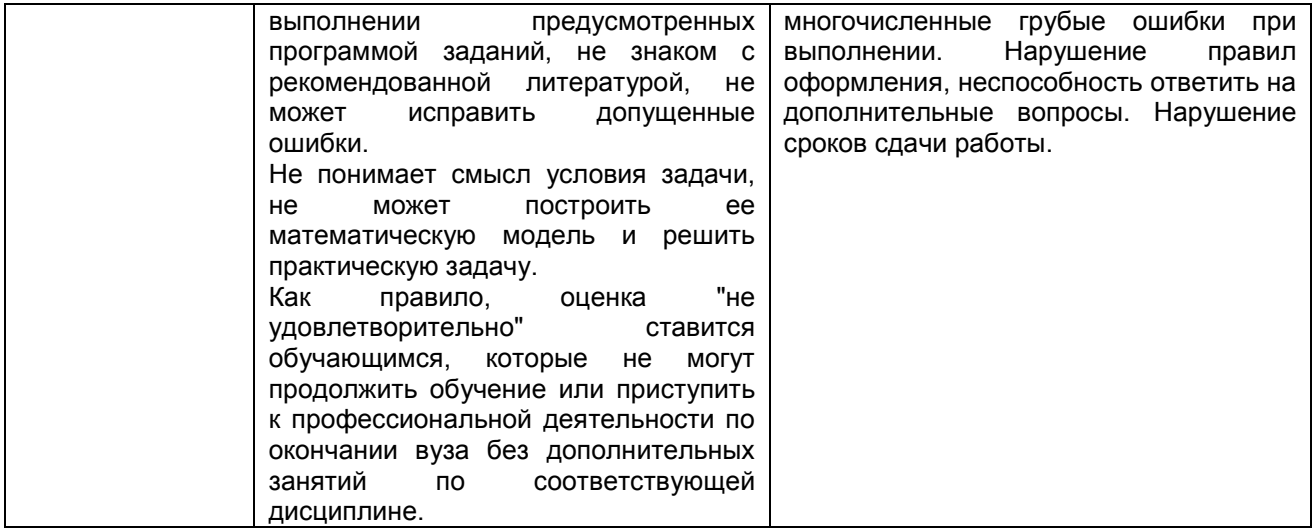

#### 10.2. Типовые контрольные задания или иные материалы, необходимые для оценки знаний, умений, навыков и (или) опыта деятельности, характеризующие этапы формирования компетенций

10.2.1. Перечень вопросов к экзамену, разработанный в соответствии с установленными этапами формирования компетенций

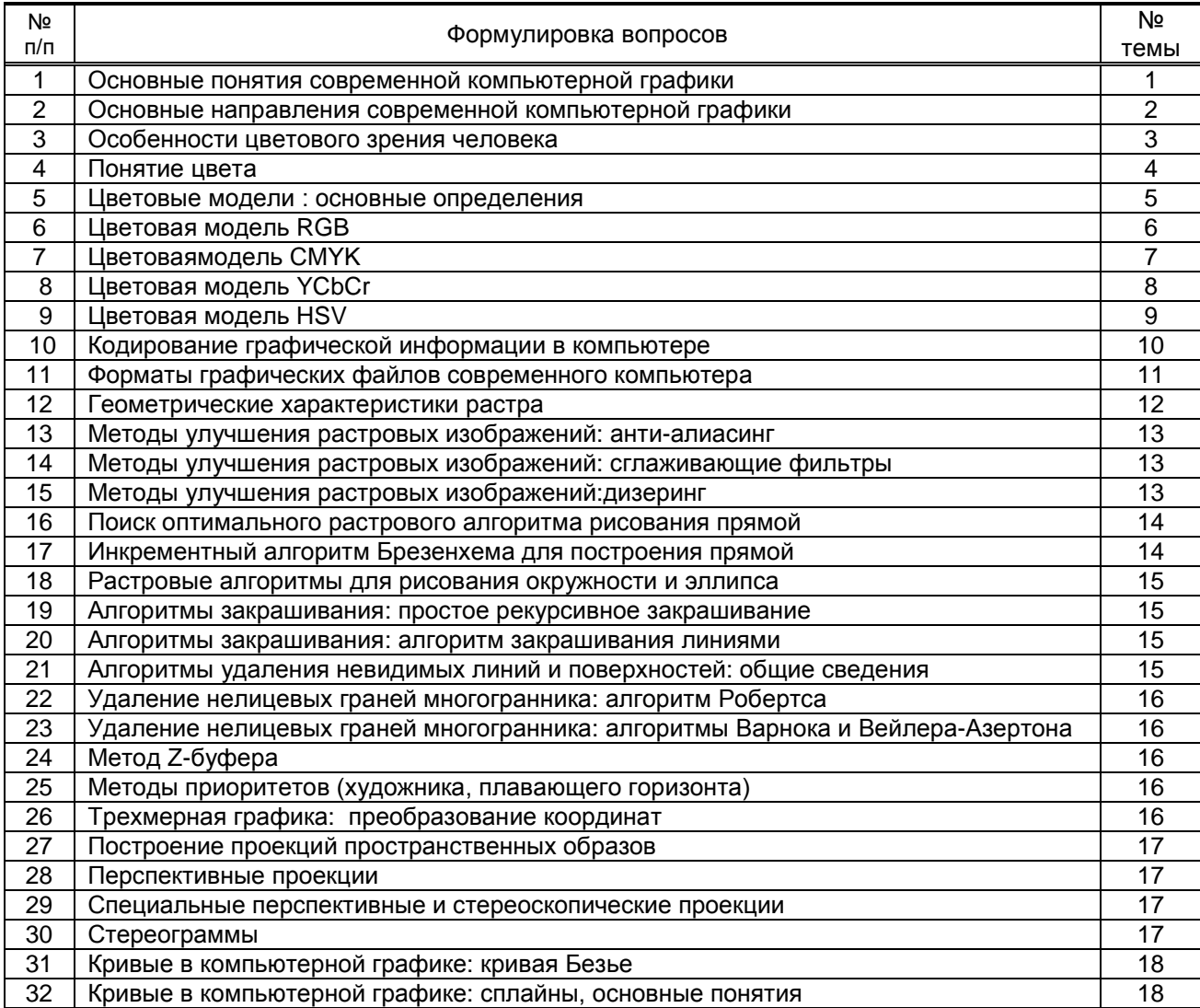

## 10.2.2 Перечень типовых заданий, разработанных в соответствии с установленными этапами формирования компетенций

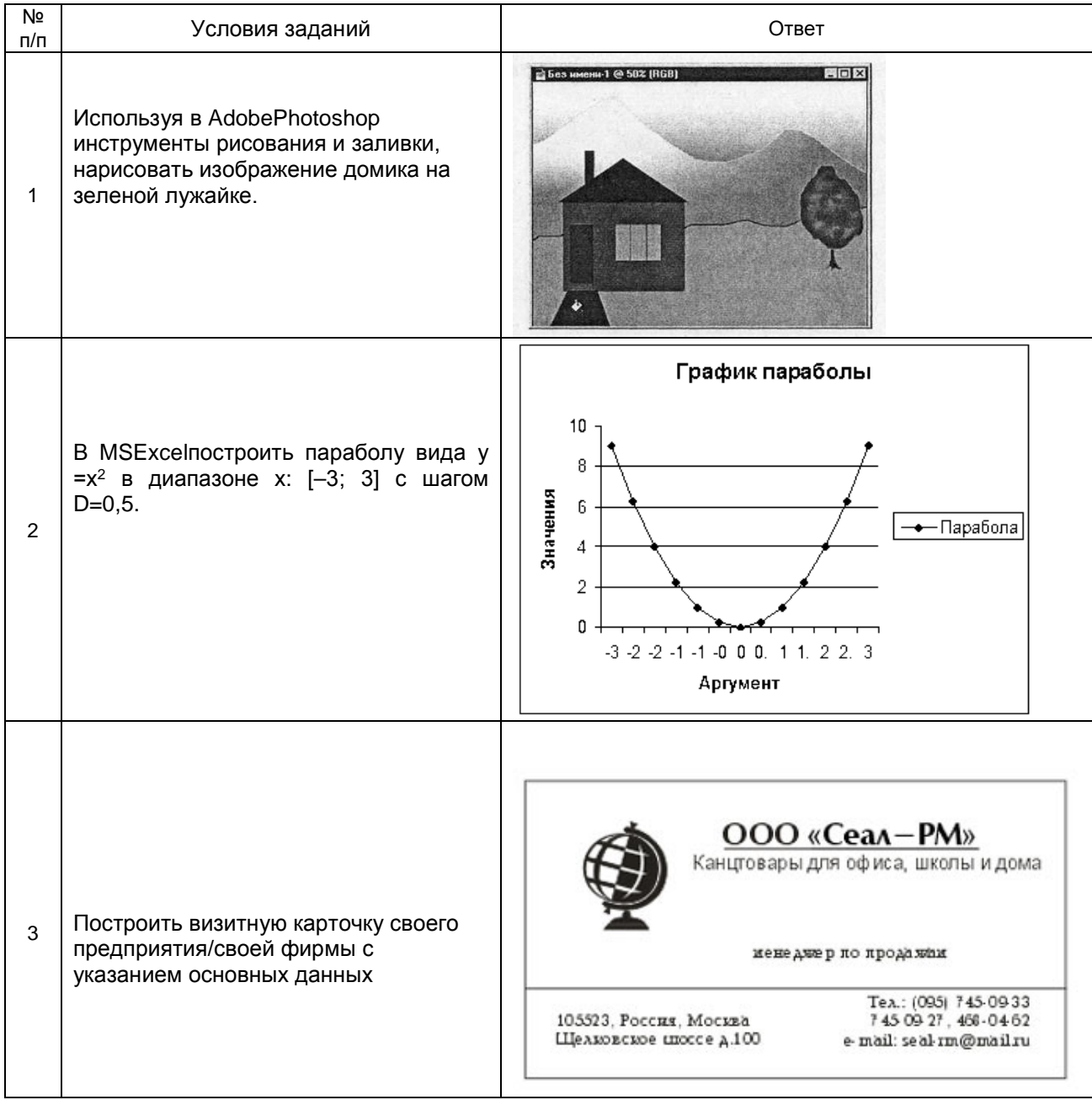

#### **10.3. Методические материалы, определяющие процедуры оценивания знаний, умений, владений (навыков и (или) практического опыта деятельности), характеризующих этапы формирования компетенций**

#### **10.3.1. Условия допуска обучающегося к сдаче экзамена и защите курсовой работы и порядок ликвидации академической задолженности**

Положение о проведении текущего контроля успеваемости и промежуточной аттестации обучающихся

## **10.3.2. Форма проведения промежуточной аттестации по дисциплине**

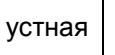

 $y$ стная  $\vert X \vert$  письменная  $\vert X \vert$  компьютерное тестирование  $\vert$  иная

## **10.3.3. Особенности проведения экзамена, защиты курсовой работы:**

- Возможность пользоваться справочными таблицами, калькулятором;
- Время на подготовку ответа 25 минут;
- Экзамен проводится в компьютерном классе.
- Защита курсовой работы проводится в компьютерном классе. На доклад по защите выделяется 5-7 минут. Общее время защиты одной работы не должно превышать 15 минут